# *Introducción a la Informática*

#### **Conceptos básicos**

Informática Ordenador Hardware y software

#### **Codificación de la información**

Código binario Bits y bytes

#### **Estructura funcional de un ordenador: Arquitectura von Neumann**

Unidades de entrada y de salida Memoria (principal y auxiliar)  $CPU = ALU + UC$ 

#### **Soporte lógico de los ordenadores**

Sistema operativo Software de aplicación

#### **Apéndices**

Historia de la Informática Componentes de un PC

## *Lecturas recomendadas*

• Alberto Prieto, Antonio Lloris & Juan Carlos Torres: "Introducción a la Informática", 3ª edición, capítulo 1 McGraw-Hill / Interamericana de España, 2002

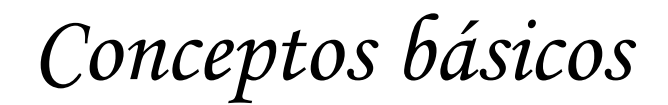

*Informática*

del francés **informatique** ("INFORmación autoMÁTICA") en inglés **Computer Science**

Ciencia que estudia el tratamiento de la información por medio de máquinas automáticas.

Conjunto de conocimientos científicos y técnicas que hacen posible el tratamiento automático de la información por medio de ordenadores.

> Campo de conocimiento que abarca todos los aspectos de diseño y uso de ordenadores

# *Ordenador*

Máquina capaz de aceptar unos datos de entrada, efectuar con ellos operaciones lógicas y aritméticas, y proporcionar los datos resultantes a través de un medio de salida; todo ello sin la intervención de un operador humano y bajo el control de un programa de instrucciones previamente almacenado en el ordenador.

**vs. Calculadora** Máquina capaz de efectuar operaciones aritméticas bajo el control directo del usuario:

- No realiza operaciones de tipo lógico

- No enlaza automáticamente las operaciones que realiza

#### **Ejemplos de operaciones aritméticas y lógicas**

- Operaciones aritméticas: sumar, restar, multiplicar, dividir...
- Operaciones lógicas: comparaciones, operaciones del Álgebra de Boole...

# *Hardware y software*

## **HARDWARE [Soporte físico]**

La máquina en sí; es decir, el conjunto de circuitos electrónicos, cables, dispositivos electromecánicos y otros elementos físicos que forman los ordenadores

### **SOFTWARE [Soporte lógico]**

Conjunto de programas ejecutables por el ordenador.

El término hardware no se utiliza únicamente para designar los dispositivos físicos del ordenador, sino también todo lo relacionado con ellos.

### ƒ **ARQUITECTURA DE COMPUTADORES**

Lo mismo puede decirse del software: no trata sólo de los programas de ordenador, sino de todas las materias relacionadas con la construcción y uso de los programas (organización y estructuración de los datos, análisis de aplicaciones, metodologías de diseño, etc.).

#### ƒ **INGENIERÍA DEL SOFTWARE**

Un ordenador necesita ambos soportes, tan imprescindible es el hardware como el software. Aunque son muy distintos y sus disciplinas relacionadas son diferentes, hardware y software son complementarios ya que el ordenador necesita de ambos para su funcionamiento.

#### **El ordenador como sistema**

"Caja negra" cuyas salidas dependen de las entradas

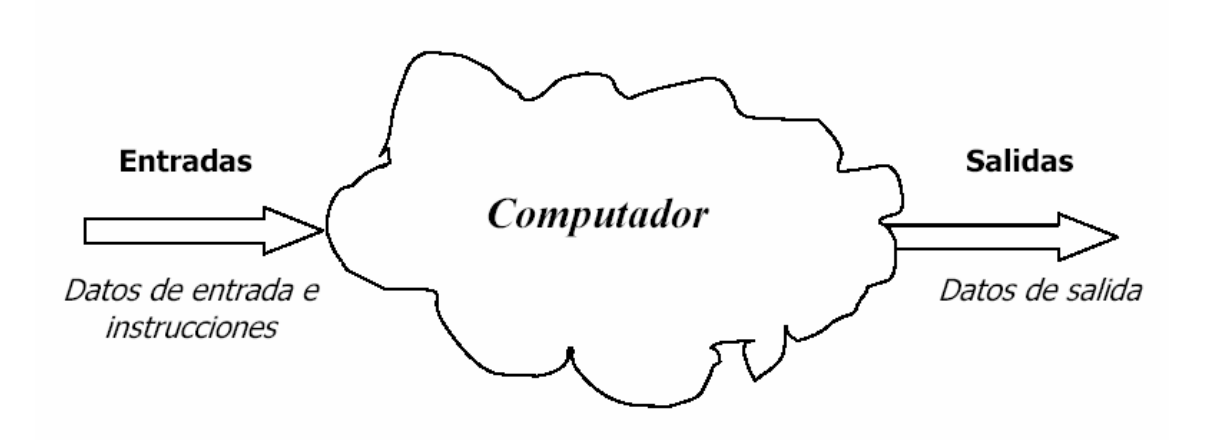

Teniendo en cuenta las instrucciones del programa almacenado en el ordenador:

#### **Datos de salida = f (Datos de entrada, Instrucciones)**

#### *Dato*

Representación formal de hechos, conceptos o instrucciones adecuada para su comunicación, interpretación y procesamiento por seres humanos o medios automáticos.

Ejemplos: 25ºC, 25m, 1234-BCD, 4/10/2004...

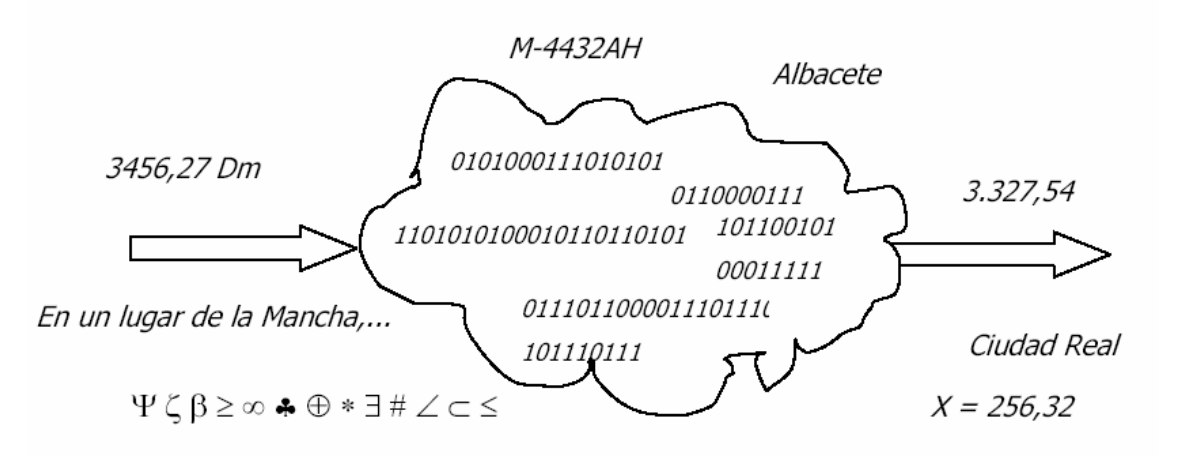

En el interior del ordenador, todo se representa con ceros y unos.

# *Información*

El significado que un ser humano le asigna a los datos.

# *Codificación de la información*

Codificar es representar los elementos de un conjunto mediante los de otro, de forma tal que a cada elemento del primer conjunto le corresponda un elemento distinto del segundo.

# *Código binario*

En el interior de los ordenadores digitales actuales, la información se almacena y se transfiere de un sitio a otro según un CÓDIGO BINARIO.

- El código binario utiliza únicamente dos símbolos diferentes: {0, 1}
- Cualquier dato que introduzcamos en el ordenador o que sea manipulado por él se codifica en su interior por una sucesión de ceros y unos (que físicamente se representa por corrientes eléctricas, campos magnéticos, marcas ópticas...)
- En la entrada y la salida del ordenador, los cambios de código se realizan de forma automática para que no tengamos que introducir ni interpretar la información codificada.

### *Bits*

La unidad más elemental de información en el interior de un ordenador es un valor binario (0 ó 1). Esta unidad elemental de información se denomina **BIT (BInary uniT)**.

Un bit representa la información correspondiente a la ocurrencia de un suceso de dos posibilidades (opciones) distintas.

Cualquier suceso que tenga más de dos posibilidades no podrá representarse con un único bit, ya que faltarían valores para codificar la información. Para que una codificación sea correcta, a cada elemento de un conjunto se ha de asignar un elemento distinto del otro conjunto.

*Ejemplo de codificación*

## **Mensaje**

#### *"Confirmo asistencia"*

# **Código Morse**

- · - · - - - - · · · - · · - · - - - - - · - · · · · · · · · · · - · - · - · - · · · · -

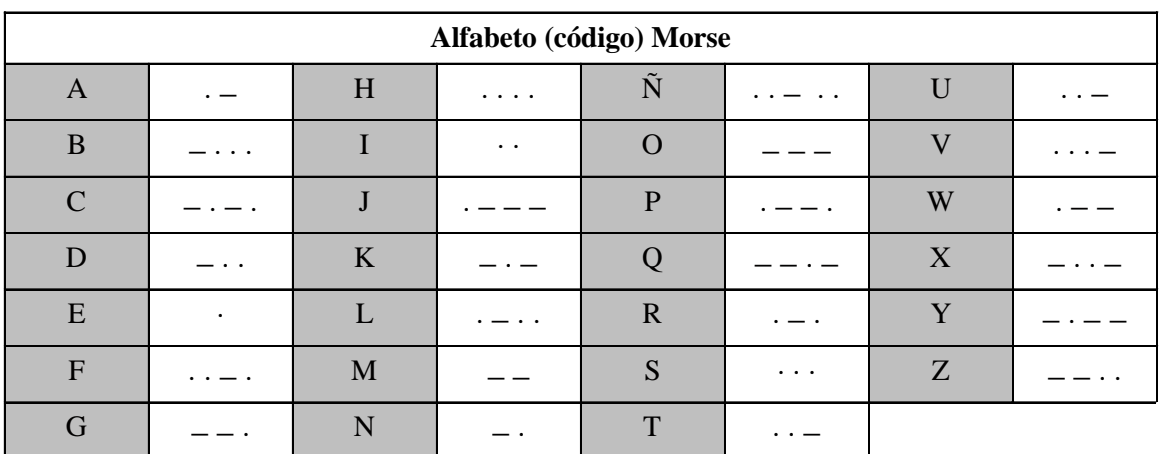

# **Codificación binaria (ASCII)**

### 01000011 01001111 01000110 01001001 01010010 01001101 01001111 01000001 01010011 01001001 01010011 ...

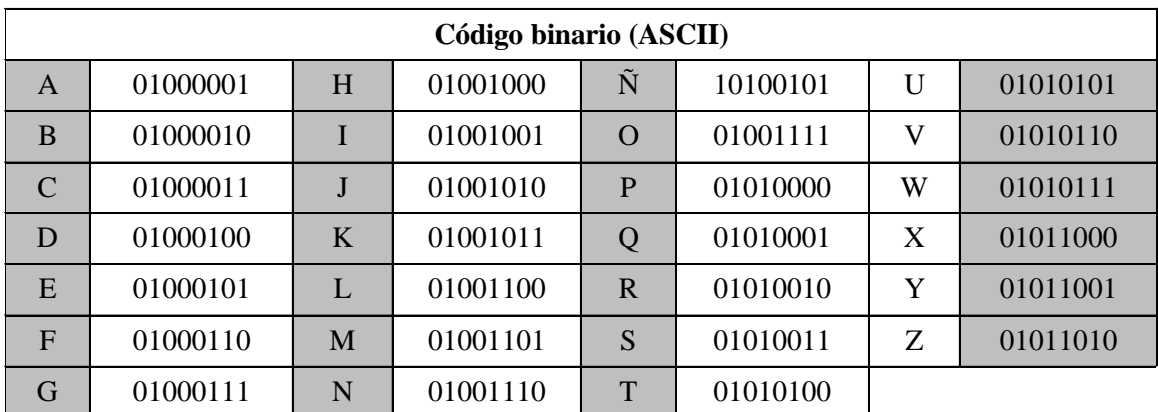

*Bytes*

Usualmente, la información se representa por medio de caracteres. A cada carácter le corresponde un cierto número de bits. Un BYTE es el número de bits necesario para almacenar un carácter. Este número depende del código utilizado (generalmente, 8).

Para medir la capacidad de almacenamiento del un ordenador se utilizan múltiplos del byte:

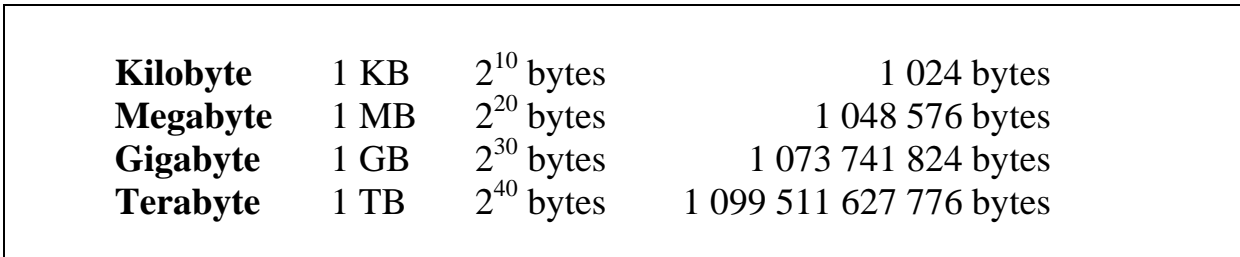

### *Ejemplos*

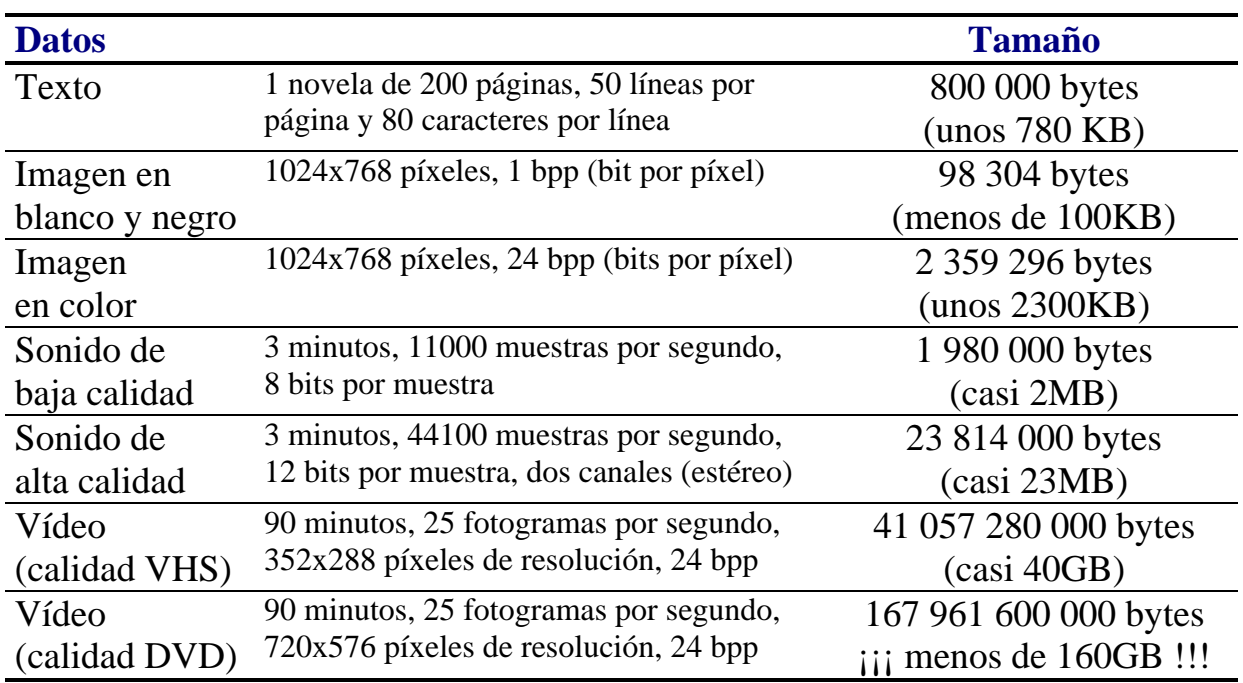

NOTA: Existen técnicas de compresión de datos que permiten almacenar los datos en menos espacio del mostrado en la tabla.

# *Estructura funcional de un ordenador: Arquitectura von Neumann*

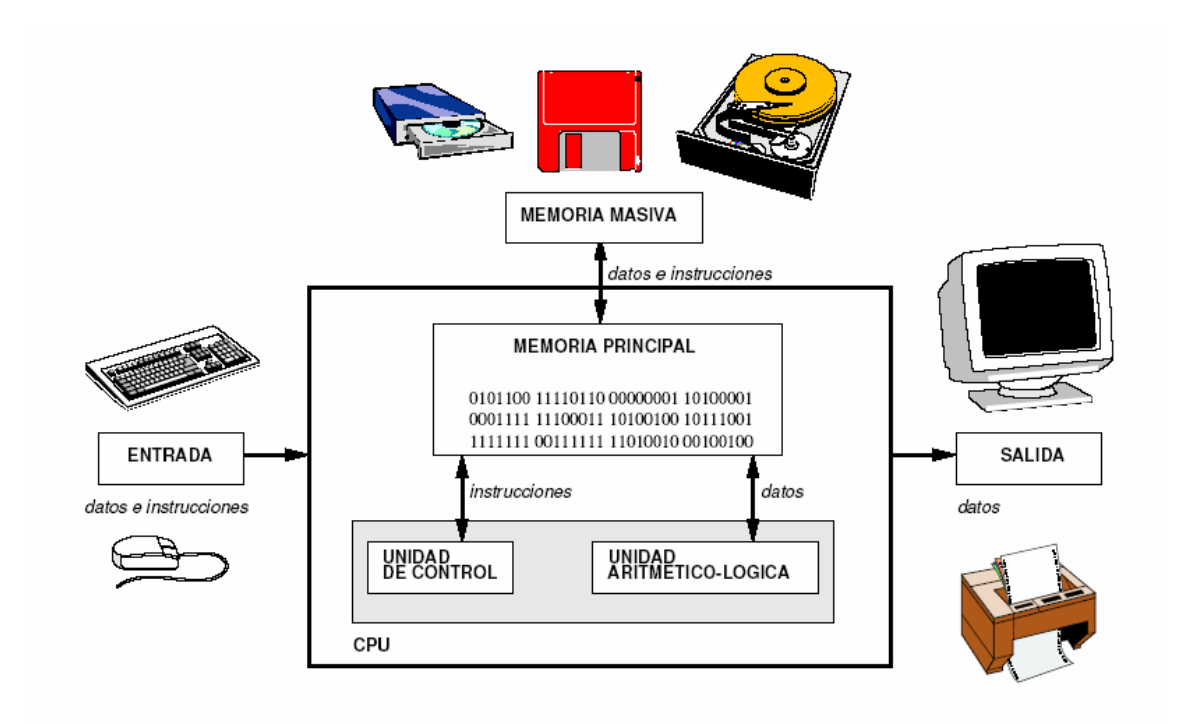

IDEA CLAVE: El programa se almacena en memoria junto con los datos.

# *Unidades de entrada*

Dispositivos por medio de los cuales se introducen datos e instrucciones en el ordenador.

vg: Teclado, ratón, cámara digital, escáner, lector de códigos de barras...

# *Unidades de salida*

Dispositivos por donde se obtienen los resultados de los programas ejecutados por el ordenador.

vg: Monitor, impresora, plotter, sintetizador de voz...

# *Memoria*

Donde se almacenan, por un corto o largo período de tiempo, tanto los datos como las instrucciones.

## **Memoria principal/central/interna**

La que trabaja a mayor velocidad

- · RAM [*Random Access Memory*]: De lectura y escritura, suele ser volátil.
- · ROM [*Read Only Memory*]: Sólo lectura (no se puede modificar), permanente.
- Para que un programa se ejecute, debe estar cargado (almacenado) en la memoria principal
- Se estructura en posiciones de un determinado número de bits (palabras de memoria) a las que se accede por su dirección.

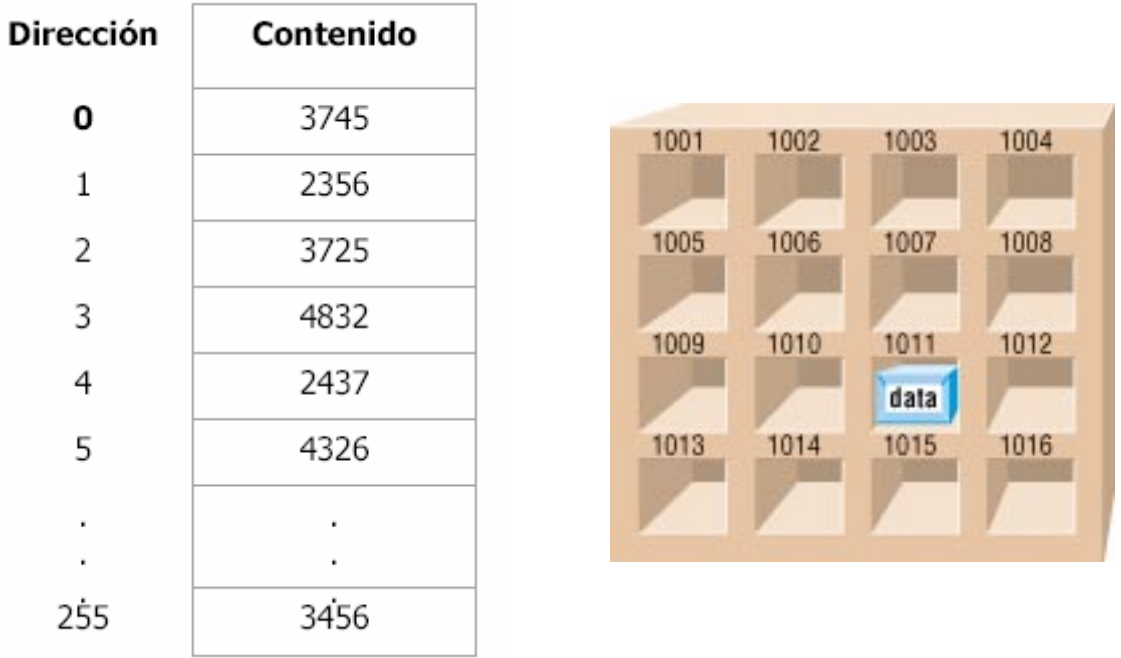

### **Memoria auxiliar/secundaria/externa/masiva**

Más lenta, pero de mayor capacidad que la memoria principal

- $\Box$  Los datos y programas se suelen almacenar en la memoria auxiliar para que, cuando se ejecute varias veces un programa o se utilicen repetidamente unos datos, no sea necesario introducirlos de nuevo.
	- vg: Dispositivos de almacenamiento como discos magnéticos y ópticos, cintas magnéticas...

# $CPU = ALU + UC$

## **Unidad aritmético-lógica (UAL o ALU)**

Unidad encargada de efectuar las operaciones aritméticas y lógicas

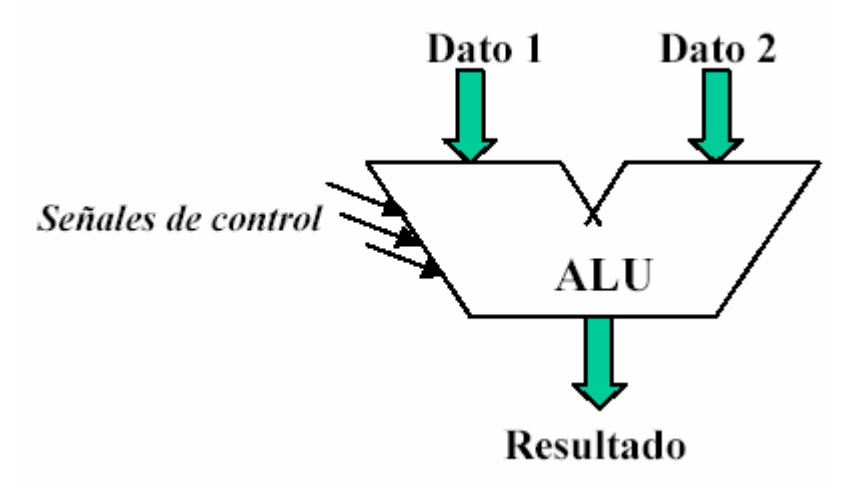

## **Unidad de control (UC)**

Detecta señales de estado procedentes de las distintas partes del ordenador y genera señales de control dirigidas a todas las unidades para controlar el funcionamiento de la máquina.

- Capta de la memoria principal las instrucciones del programa que ejecuta el ordenador, las descodifica y las ejecuta una a una.
- $\Box$  Contiene un reloj que sincroniza todas las operaciones elementales involucradas en la ejecución de una instrucción.
- $\Box$  La frecuencia del reloj (en Megahertzios, MHz, o Gigahertzios, GHz) determina, en parte, la velocidad de funcionamiento del ordenador.

## **Microprocesador (mP)** CPU contenida en uno o varios circuitos integrados (chips)

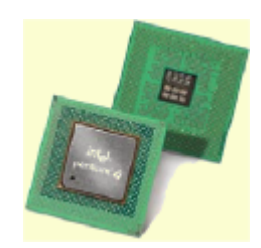

# *Ejecución de un programa*

Una vez cargado el programa en memoria, se le cede el control del ordenador:

- 1. Se lee una instrucción del programa.
- 2. La unidad de control decodifica la instrucción
- 3. La unidad de control envía las señales necesarias para ejecutar la instrucción:
	- a. Se leen los datos de entrada (1 ó 2)
	- b. Se efectúa una operación con ellos en la ALU (p.ej. suma)
	- c. Se almacena el resultado
- 4. Se determina cuál debe ser la siguiente instrucción que se debe ejecutar.
- 5. Se vuelve al paso 1.

# *Tipos de instrucciones*

#### **Instrucciones de transferencia de datos**

Mover datos de un sitio a otro

#### **Instrucciones de tratamiento**

Realización de operaciones aritméticas y lógicas

### **Instrucciones de bifurcación y saltos**

Alteración del orden secuencial de ejecución de las instrucciones p.ej.: Llamadas/retornos de subrutinas

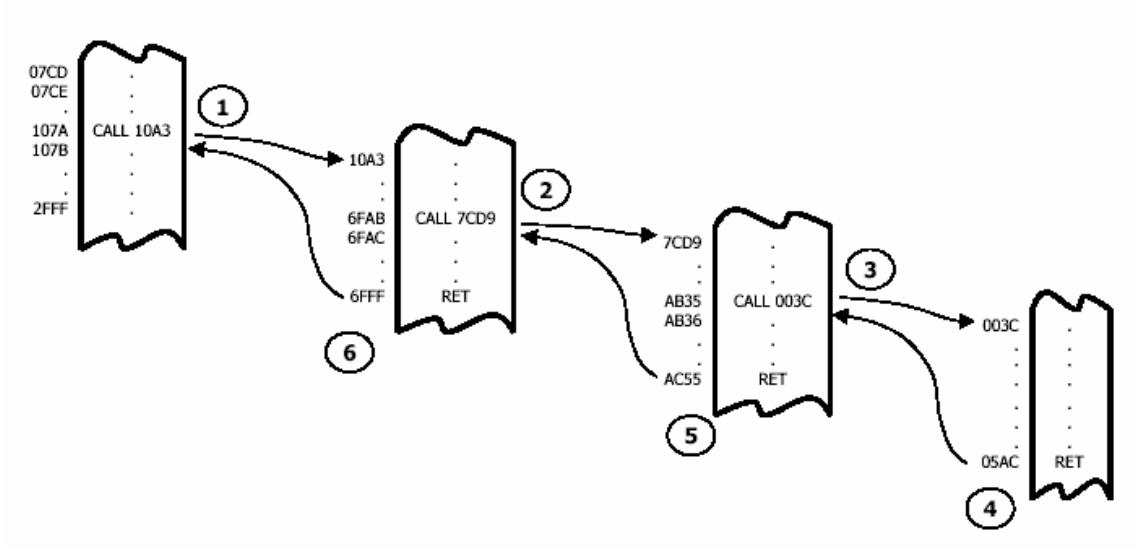

#### **Otras**

p.ej.: Petición de interrupciones, detención de la CPU...

# *Clasificación de los ordenadores*

Según el uso que se les da:

- **Ordenador de propósito general**: Admiten distintos tipos de aplicaciones que sólo dependen del programa que se ejecuta.
- **Ordenador de propósito específico**: Sólo admite una aplicación concreta, utiliza muy pocos programas y las unidades de E/S suelen estar adaptadas para la aplicación en que se emplea.
	- vg: electrodomésticos (lavadoras, microondas...) electrónica de consumo (TVs, vídeos, cámaras...) periféricos (impresoras, escáneres...) sistemas de comunicaciones (teléfonos, módems...) vehículos (encendido, transmisión, ABS, airbag...) sistemas de control industrial y robots sistemas militares (misiles...)

# *Clasificación de los ordenadores de propósito general* © Prieto, Lloris & Torres: "Introducción a la Informática" (en función de su capacidad, de mayor a menor)

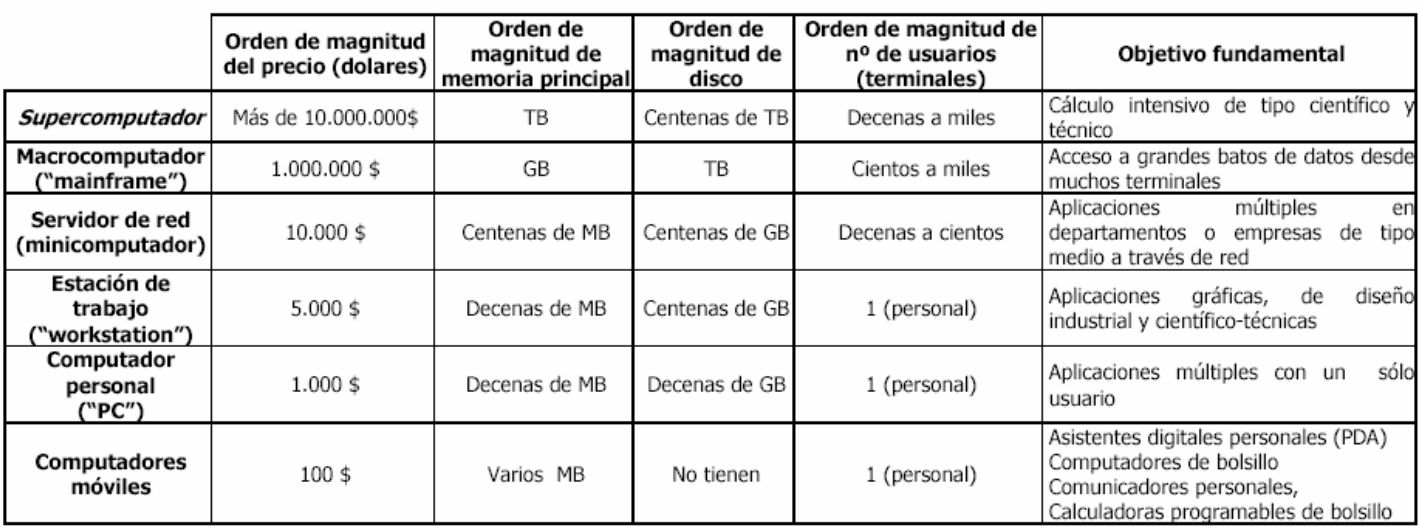

# *Soporte lógico de los ordenadores*

*Soporte lógico = Software = Programas*

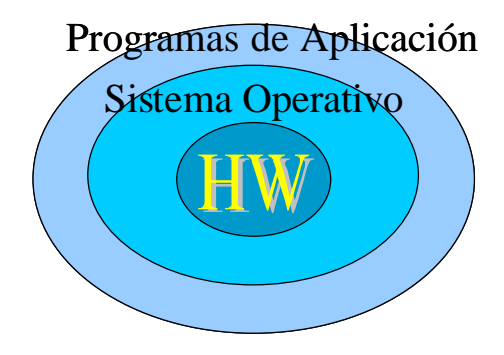

# *Clasificación*

#### **Software de sistema**

Sistema operativo (SO) Herramientas / utilidades (complementos del SO) Optimización de recursos (p.ej. desfragmentador de disco) Diagnóstico del sistema Herramientas de administración Backup (p.ej. compresión de archivos) Antivirus (McAffee, Norton, Panda...)

### **Software de aplicación**

Programación Traductores (compiladores/intérpretes) Depuradores Editores de texto Entornos integrados de desarrollo (IDEs) Herramientas ofimáticas (p.ej. suites = paquetes integrados) Procesamiento de textos (MS Word, Lotus WordPro, WordPerfect) Bases de datos (MS Access, Lotus Approach) Hojas de cálculo (MS Excel, Lotus 1-2-3) Gráficos raster/matriciales/retoque fotográfico (Adobe Photoshop, Paint Shop Pro) Gráficos vectoriales (Corel Draw, MS Visio) Autoedición (MS Publisher, Adobe Illustrator, QuarkXpress) Colaboración / groupware (Lotus Notes) Ciencia/Ingeniería CAD/CAM (AutoCAD, Cadence) Cálculo matemático (Mathematica, Matlab, SPSS) Sistemas gestores de bases de datos (Oracle, IBM DB2, Interbase...) Comunicación (p.ej. Internet) Multimedia (imagen & sonido) Juegos...

# **Sistema operativo**

Conjunto de programas encargado de controlar los recursos del ordenador

#### **Funciones**

- Evitar que el usuario/aplicación tenga que conocer con demasiados detalles el hardware (esto es, servir de puente entre el hardware y los programas de aplicación)
- Ofrecer una interfaz de usuario que permita ejecutar aplicaciones (p.ej. interfaz gráfica de usuario tipo WIMP)

## **Módulos**

KERNEL (núcleo del sistema operativo)

- Cargador inicial (arranque del ordenador)
- Administrador de CPU (dispatcher/planificador)
- Administrador de memoria (memoria virtual, swapping)
- Gestor de archivos (FAT, NTFS...)
- Comunicación entre procesos
- Protección de datos y control de acceso

Controladores de dispositivos (drivers)

Herramientas de administración

Interfaz de usuario (GUI)

#### **Clasificación**

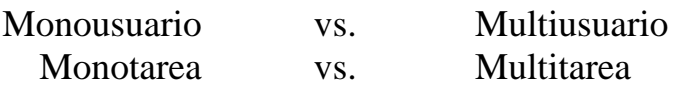

### **Ejemplos de sistemas operativos**

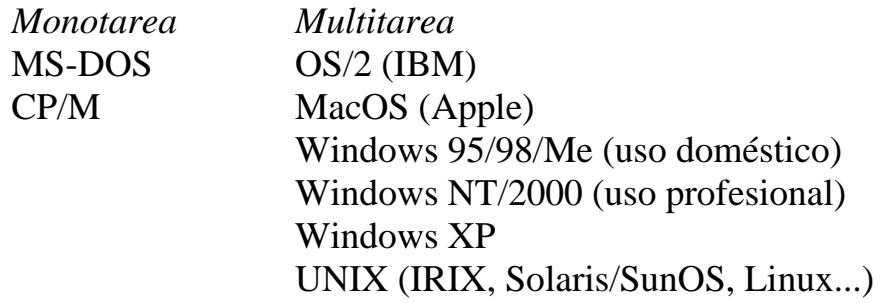

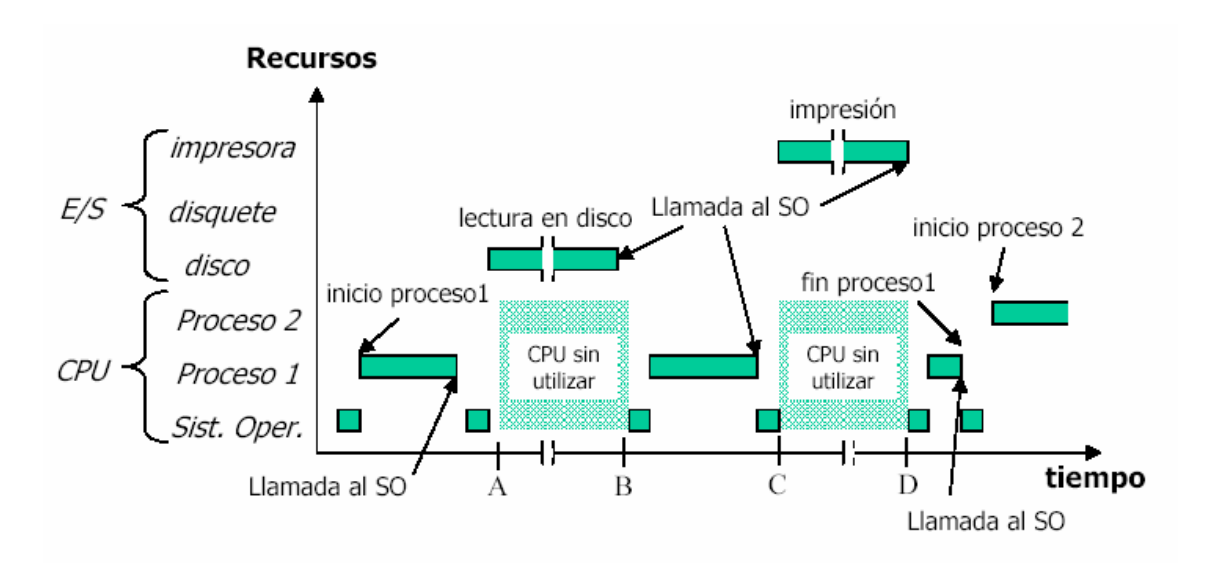

*Sistemas operativos multitarea*

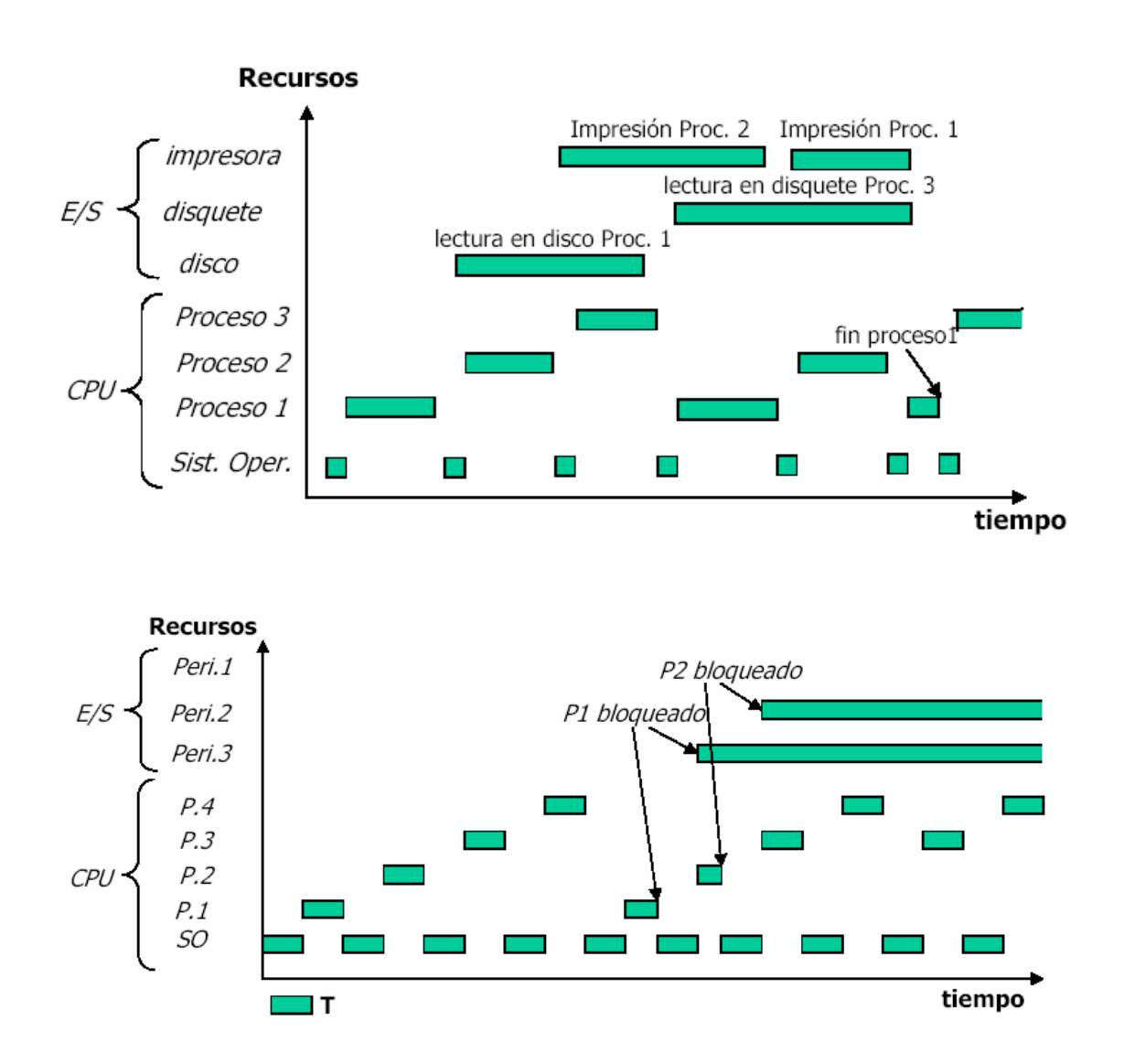

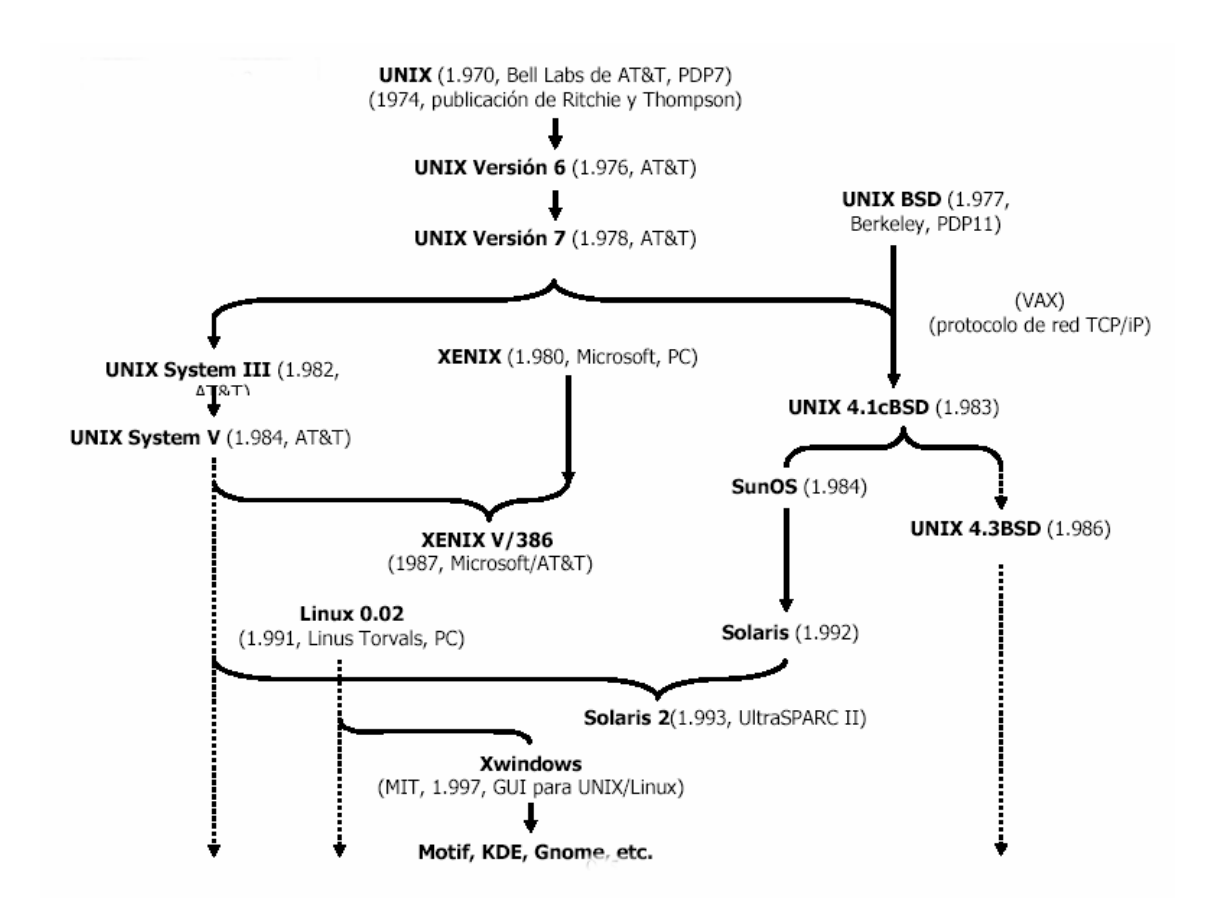

#### *La familia de sistemas operativos UNIX (una pequeña parte de ella):*

*La familia de sistemas operativos Windows*

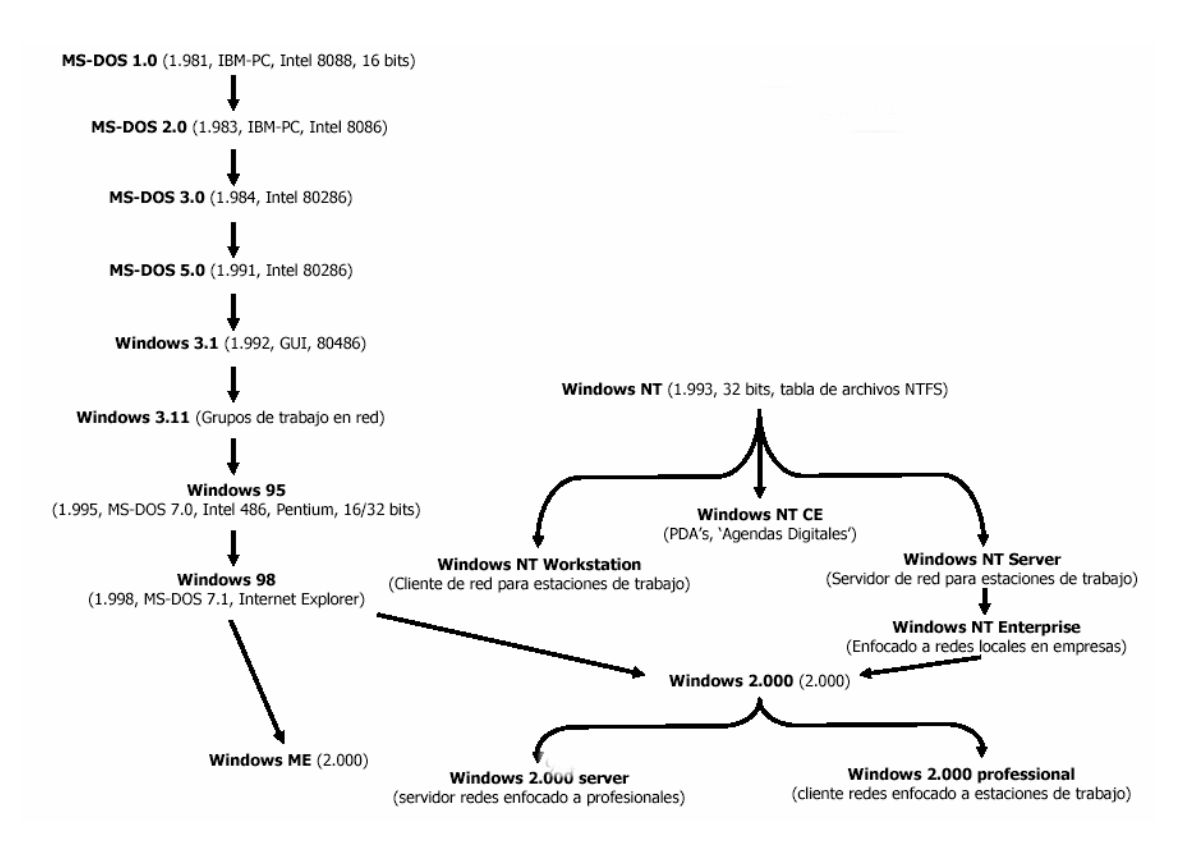

## **Software peligroso**

*Virus*

Pequeño programa diseñado para instalarse y ejecutarse en un ordenador sin permiso del usuario y, habitualmente, con "mala intención"

- Funciones: propagarse, defenderse & realizar alguna acción (inocua/dañina).

- Suelen permanecer inactivos algún tiempo para propagarse sin ser detectados.

### Tipos

- Virus clásicos: Infectan ficheros ejecutables (.exe, .com...)

- Virus de macros: Macros dentro de documentos (Word, Excel...)

- Virus MBR [Master Boot Record]: Infectan el sector de arranque del

disco y permanecen incluso cuando formateamos el disco.

### *Troyanos*

Programas que hacen algo de cara al usuario y, además, realizan otras tareas "ocultas".

### *Bombas lógicas*

Software, incluido por los que desarrollaron la aplicación, que se activa cuando se dan ciertas condiciones (p.ej. fecha).